# **Set Printer CALCBMP**

# **Description**

The CALCBMP message is used to calculate the width and height of a bitmap before printing it. Use the Get\_Printer CALCBMP message to retrieve the width and height of the bitmap after setting the bitmap with the CALCBMP message.

### **Parameters**

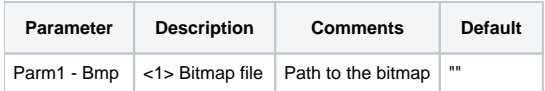

## Remarks

JPEG, GIF, and True Color Bitmaps can be printed.

## Example

```
*The following example shows how to use the CALCBMP message.
declare function Set_Printer, Get_Printer
stat = Set_Printer("INIT") ;* Start printing
stat = Set_Printer("CALCBMP", "BMPS\TEST.BMP")
size = Get_Printer("CALCBMP") ;* get the size
bmpWidth = size<1> ;* width
bmpHeight = size<2> ;* height
stat = Set_Printer("TERM") ;* End printing
```